# **Přílohy pro Opatření III.1.1.**

# **Příloha A**

# **Osnova projektu pro opatření III.1.1.**

### **1. Název projektu**

- *uveďte stručný a výstižný název projektu*
- *uveďte název MAS*
- *uveďte název Fiche, v rámci které projekt předkládáte, její číselné označení a název hlavního (včetně vedlejších) opatření/podopatření, příp. záměrů, z nichž Fiche vychází*

### **2. Ţadatel**

- *uveďte jméno/název žadatele, adresu/sídlo žadatele, IČ (je-li přiděleno)/RČ (příp. datum narození) žadatele*
- *uveďte základní (nejdůležitější) přehled činností žadatele (dle OR, živnostenských listů, stanov společnosti, atd.), které mají vztah k předmětu projektu*

#### **5.2. Zpracovatel projektu**

- *uveďte pouze v případě, kdy zpracovatelem je jiný subjekt, a to v rozsahu název/jméno zpracovatele a kontaktní údaje*

#### **3. Popis projektu**

#### **Zdůvodnění projektu**

- *uveďte podstatu problému a potřebnost projektu včetně stručného popisu výchozího stavu*
- *uveďte, jak přispěje realizace projektu k vyřešení příslušného problému*

#### **Realizace projektu**

- *popište konkrétní činnosti, které budou realizovány jako způsobilé výdaje v rámci projektu*
- *v případě využití věcného plnění stanovte harmonogram a rozsah prací ve fyzikálních jednotkách*
- *uveďte předpokládaný časový harmonogram realizace projektu (viz příklad níže)*

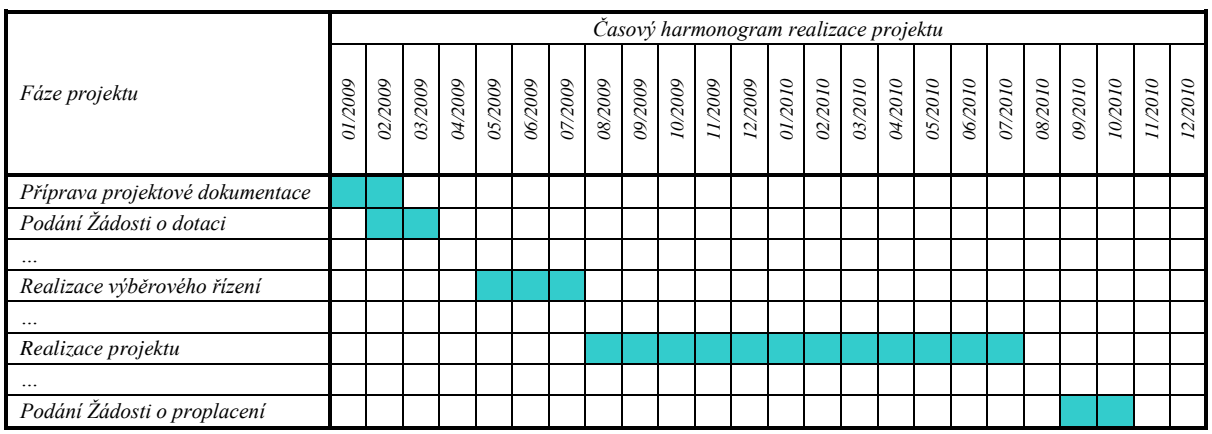

- *vymezte místo realizace projektu (v případě více míst realizace projektu uveďte všechna)*
	- *Ulice, číslo popisné, číslo orientační*
	- *PSČ, obec, část obce*
	- *obec s rozšířenou působností*
- *okres (NUTS IV)*
- *kraj (NUTS III)*
- *region (NUTS II)*

#### **Technické řešení projektu**

- **-** *věcně popište technické řešení projektu (rozsah ½ až 1x A4)*
- **-** *v případě, že byla předložena povinná příloha projektová dokumentace ke stavebnímu řízení, popište projekt výtahem ze souhrnné (technické) zprávy v rozsahu ½ A4*
- **-** *pokud nebyla předložena projektová dokumentace ke stavebnímu řízení a součástí způsobilých výdajů jsou stavební práce, věcně popište technické řešení stavby v rozsahu cca. 1x A4*
- **-** *další požadované údaje:*
	- *záměr a: pokud požadujete bodové zvýhodnění za tvorbu pracovních míst, uveďte, kolik Váš projekt vytvoří pracovních míst* 
		- **-** *uveďte surovinové, materiálové vstupy pro výrobu, stručně popište proces výroby a uveďte výsledný produkt/produkty předmětu projektu*
		- **-** *uveďte výstupní produkt činnosti realizované projektem dle kombinované nomenklatury (osmimístný kód celního sazebníku – stačí uvést první čtyři čísla)*
	- *záměr b: - v případě výstavby/modernizace bioplynové stanice instalovaný elektrický výkon zařízení (musí být uveden i v technické dokumentaci k výrobku předkládané při žádosti o proplacení), roční využití instalovaného tepelného výkonu (nezapočítává se vlastní technologická spotřeba zařízení) – musí být uvedeno i v energetickém auditu, způsob fermentace (jedno- či vícestupňová), elektrickou účinnost kogenerační jednotky (musí být uvedeno i v technické dokumentaci k výrobku předkládané při žádosti o proplacení)* 
		- **-** *uveďte, kterou variantu řešenou Energetickým auditem skutečně budete realizovat*
		- **-** *uveďte, k jakému účelu bude sloužit energie vyrobená předmětem projektu a uveďte převažující účel*
	- *záměr c: - instalovaný jmenovitý tepelný, příp. elektrický výkon (musí být uveden i v technické dokumentaci k výrobku předkládané při žádosti o proplacení), zda má zařízení automatický přísun paliva s regulací výkonu (musí být uvedeno i v technické dokumentaci k výrobku předkládané při žádosti o proplacení), zda zařízení umožňuje spalování stébelnaté biomasy (musí být uvedeno i v technické dokumentaci k výrobku předkládané při žádosti o proplacení)*
		- **-** *uveďte, k jakému účelu bude sloužit energie vyrobená předmětem projektu a uveďte převažující účel*
	- *záměr d: - výkon zařízení (musí být uveden i v technické dokumentaci k výrobku předkládané při žádosti o proplacení)*
		- **-** *uveďte, k jakému účelu bude sloužit biopalivo vyrobené předmětem projektu a uveďte převažující účel*

#### **Výsledky projektu**

- *stručně shrňte výsledky projektu včetně jeho využití v budoucnosti po ukončení realizace projektu*
- *odhad údajů o pracovních místech vzniklých realizací projektu:*

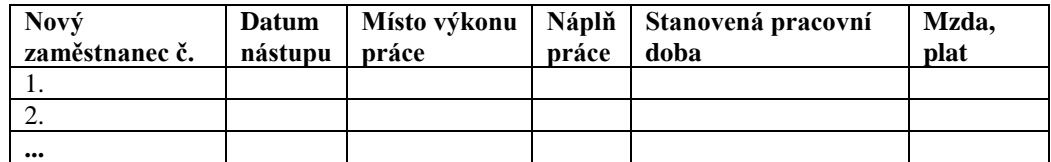

#### **4. Rozpočet projektu**

**Uveďte celkové výdaje resp. rozpočet projektu (viz Ţádost o dotaci)**

## **Celkové způsobilé výdaje projektu (viz Ţádost o dotaci)**

- *do tabulky (viz příklad níže) jasně definujte způsobilé výdaje v souladu s kódy způsobilých výdajů uvedených v žádosti o dotaci a vyčíslete jejich výši v Kč. Stručně uveďte obsah jednotlivých kódů.* 
	- *u staveb – jednotlivé konstrukční části*
	- *u strojů/technologií – stroje s příslušenstvím*

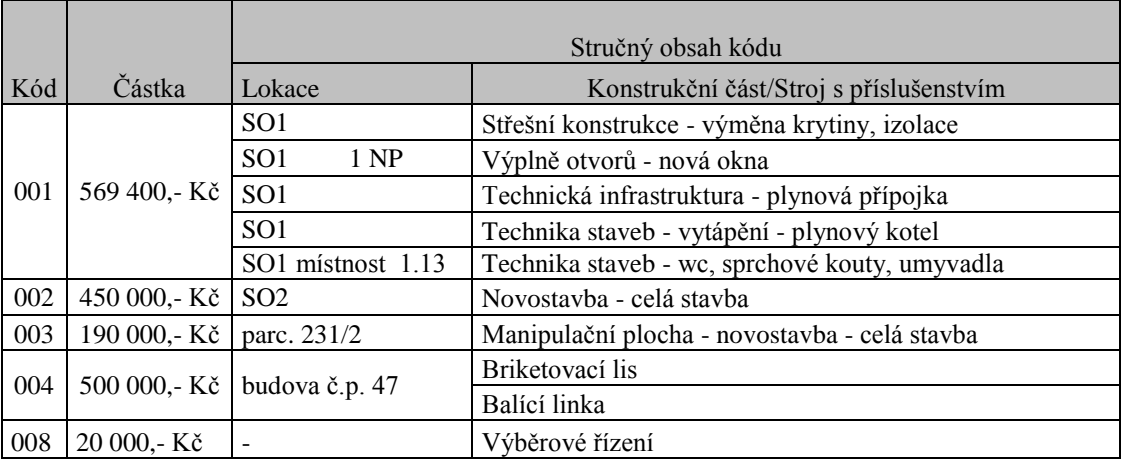

#### **Způsobilé výdaje, ze kterých je stanovena dotace (viz Ţádost o dotaci)**

- *do tabulky (viz příklad níže) jasně definujte způsobilé výdaje v souladu s kódy způsobilých výdajů uvedených v žádosti o dotaci a vyčíslete jejich výši v Kč. Stručně uveďte obsah jednotlivých kódů.*
	- *u staveb – jednotlivé konstrukční části*
	- *u strojů/technologií – stroje s příslušenstvím*
- *uveďte, které výdaje hodláte realizovat formou věcného plnění*

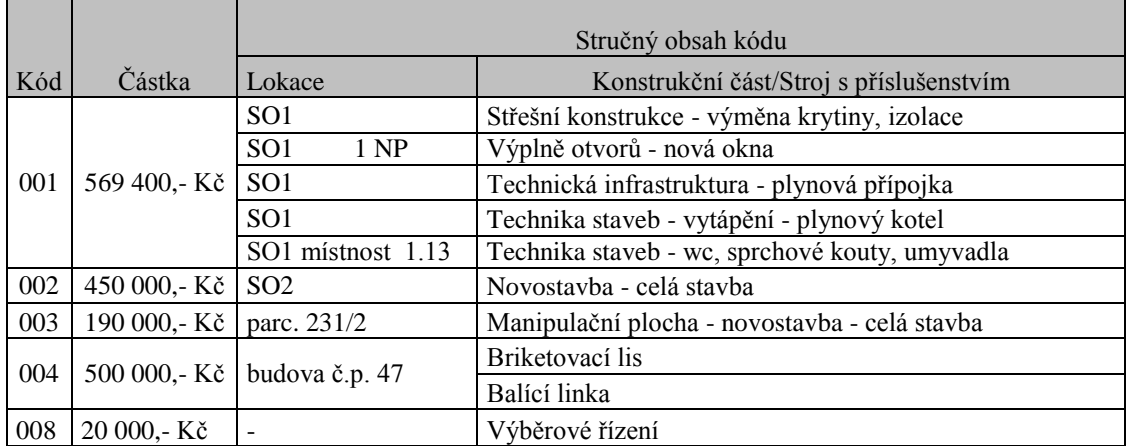

#### **Nezpůsobilé výdaje projektu (viz Ţádost o dotaci)**

**-** *jasně definujte nezpůsobilé výdaje a vyčíslete jejich výši v Kč* 

#### **5. Realizované projekty**

*v případě, že jste realizovali/realizujete další projekty v rámci jiných dotačních titulů, uveďte jaké a kdo je garantem příslušného dotačního titulu (v posledních 3 letech)*